# Haskell Overview II (2A)

Young Won Lim 9/26/16 Copyright (c) 2016 Young W. Lim.

Permission is granted to copy, distribute and/or modify this document under the terms of the GNU Free Documentation License, Version 1.2 or any later version published by the Free Software Foundation; with no Invariant Sections, no Front-Cover Texts, and no Back-Cover Texts. A copy of the license is included in the section entitled "GNU Free Documentation License".

Please send corrections (or suggestions) to [youngwlim@hotmail.com.](mailto:youngwlim@hotmail.com)

This document was produced by using OpenOffice.

Young Won Lim 9/26/16 Haskell Tutorial, Medak & Navratil <ftp://ftp.geoinfo.tuwien.ac.at/navratil/HaskellTutorial.pdf>

Yet Another Haskell Tutorial, Daume https://www.umiacs.umd.edu/~hal/docs/daume02yaht.pdf

## Counting functions

 $|1 \cap | = 0$  $11 (x:xs) = 1 + 11 xs$  $|2 \times s| =$  if  $x s = \sqrt{ }$  then 0 else 1 + l2 (tail xs)  $|3 \times s|$   $x = 0$ otherwise =  $1 + 13$  (tail xs)  $\vert 4 \vert$  = sum . map (const 1)  $|5 \times s|$  = foldl inc 0 xs where  $inc x = x+1$  $\left|6\right| =$  foldl' (\n \_ -> n + 1) 0

Pattern Matching

if-then-else

guard notation

replace and sum

local function, local counter

lambda expression

### Guard Notation

https://www.haskell.org/tutorial/patterns.html

| sign x     | $  x > 0$ | $= 1$ |
|------------|-----------|-------|
| $  x == 0$ | $= 0$     |       |
| $  x < 0$  | $= -1$    |       |

if 
$$
(x > 0)
$$
 sign = +1;  
else if  $(x == 0)$  sign = 0;  
else sign = -1

#### Anonymous Function

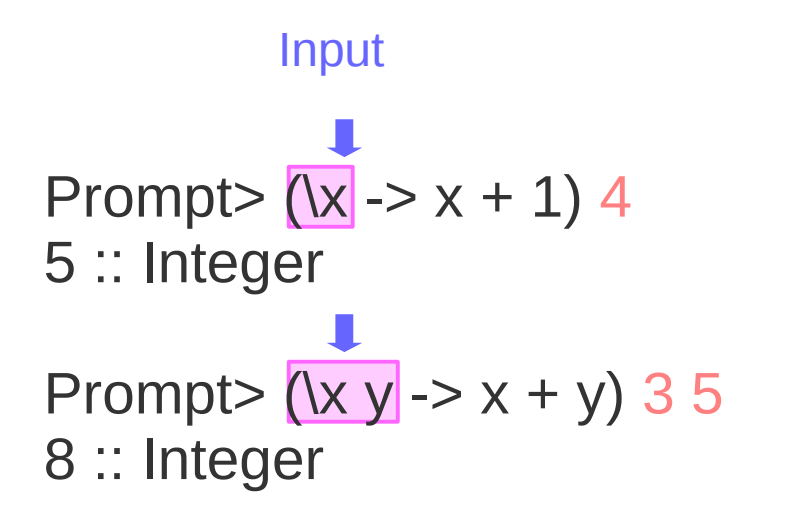

#### addOne =  $\xrightarrows$   $x + 1$

$$
\begin{array}{c}\n\lambda x \rightarrow x^2 \\
\downarrow \quad \downarrow \quad \downarrow \\
\downarrow x \rightarrow x^*x\n\end{array}
$$

In Lambda Calculus Lambda Expression Lambda Abstraction Anonymous Function

https://www.haskell.org/tutorial/patterns.html

#### Naming a Lambda Expression

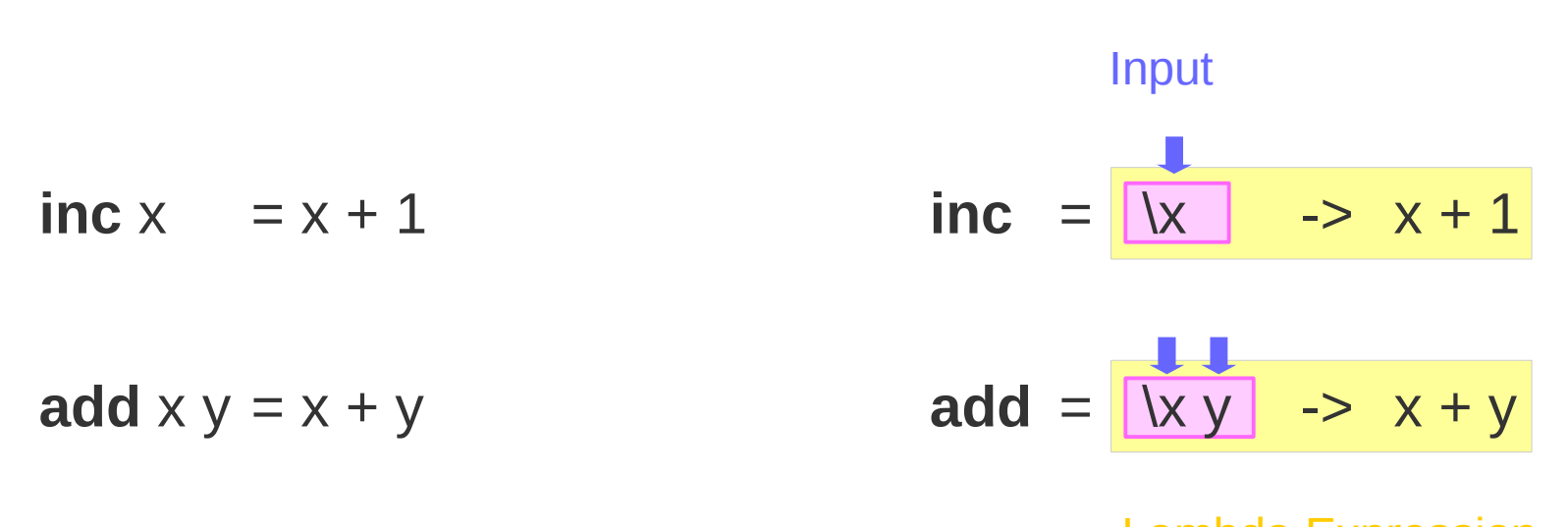

Lambda Expression

https://www.haskell.org/tutorial/patterns.html

The lambda calculus consists of a language of **lambda terms**, which is defined by a certain formal syntax, and a set of transformation rules, which allow manipulation of the lambda terms.

These transformation rules can be viewed as an equational theory or as an operational definition.

All functions in the lambda calculus are anonymous functions, having no names.

They only accept one input variable, with currying used to implement functions with several variables.

## Composite Function (1)

https://www.haskell.org/tutorial/patterns.html

$$
\begin{array}{lll} (.) & :: \left( b \rightarrow c \right) - > \left( a \rightarrow b \right) - > \left( a \rightarrow c \right) \\ & & \text{if} \qquad \text{g} \qquad \text{f} \left( \text{g} \left( x \right) \right) \end{array}
$$

$$
f \cdot g = \lambda \times -b \cdot f(g \times)
$$

 $(f \cdot g) x = f(g x)$ 

### Composite Function (2)

```
p1 = (1.0, 2.0, 1.0) :: (Float, Float, Float)
p2 = (1.0, 1.0, 1.0) :: (Float, Float, Float)
ps = [p1, p2]newPs = filter real ps
rootsOfPs = map roots newPs
```
RootsOfPs2 = (map **roots .** filter **real**) ps

#### Local Variables

#### $l$ end amt bal =  $l$ et reserve = 100  $newBal = bal - amt$ in if bal < reserve then Nothing else Just newBal

#### lend2 amt bal = if amt < reserve  $*$  0.5 then Just newBal else Nothing **where** reserve = 100  $newBal = bal - amt$

pluralise :: String -> [Int] -> [String] pluralise word counts = map **plural** counts where  $\frac{\text{plural } 0 = "no "++ word ++ "s"}$ **plural**  $1 =$  "one " ++ word **plural**  $n =$  show  $n +$  "  $n +$  word  $n +$  "s"

roots :: *(Float, Float, Float) -> (Float, Float)* 

**type** PolyT = (Float, Float, Float) **type** RootsT = (Float, Float)

roots :: PolyT -> RootsT

*typedef*

#### Infix operators as functions

$$
(x+) = \frac{1}{|y|} \Rightarrow x + y
$$
\nInput

\n
$$
(+y) = \frac{1}{|x|} \Rightarrow x + y
$$
\nInputStream

\n
$$
(+) = \frac{1}{|x|} \Rightarrow x + y
$$

partial application of an infix operator

https://www.haskell.org/tutorial/functions.html

- $inc = (+1)$
- add =  $(+)$

## map (+) [1,2,3]

 $[ (+1), (+2), (+3) ]$ 

https://www.haskell.org/tutorial/functions.html

**Sections** 

$$
(+), (*)
$$
 Num a  $\Rightarrow$  a  $\Rightarrow$  a  $\Rightarrow$  a

 $? 3 + 4$ 

 $(+)$  : Num a => a -> a -> a (\*) : Num  $a \Rightarrow a \Rightarrow a \Rightarrow a$ 

a belongs to the Num type class

 $? (+) 3 4$ 

**Sections** 

$$
(3 +)
$$
 Num  $a \Rightarrow a \Rightarrow a$ 

? map (3 +) [4, 7, 12]

? filter (==2) [1,2,3,4] [2] ? filter (<=2) [1,2,3,4] [1,2]

? filter (2<) [1,2,3,4] [3,4] ? filter (<2) [1,2,3,4] [1] ? filter (2>) [1,2,3,4] [1] ? filter (>2) [1,2,3,4] [3,4]

 $[x \mid x \leq [0..100],$  odd x  ${x \mid x \in [0,100], odd x}$ 

? f  $[2,3,4]$   $[5,6]$  where f xs ys =  $[x*y \mid x < -xs, y < -ys]$ [10,12,15,18,20,24] :: [Integer]

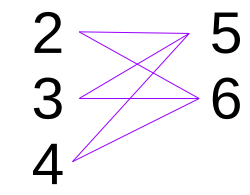

#### List Comprehensions

 $[ (i,j) | i < [1,2],$  $j < [1..3]$ ]  $i=1$   $j=1$  $i=2$   $j=2$  $i=3$  $[(1,1),(1,2),(1,3),(2,1),(2,2),(2,3)]$  $[h]$  (h:t) <-  $[[1, 2, 3], [4, 5, 6]]]$  $(h:t) = (1:[2,3])$  $(h:t) = (4:[5,6])$  $h = 1, 4$ [1, 4]  $[t | (h:t) < [1, 2, 3], [4, 5, 6]]]$  $(h:t) = (1:[2,3])$  $(h:t) = (4:[5,6])$  $t = [2,3], [5,6]$ [[2,3], [5,6]]

### List function map & filter as a list comprehension

map f xs = 
$$
[ f x | x < - xs ]
$$
  
filter p xs =  $[x | x < - xs, p x]$ 

## **Currying**

 $f \times y = b$ labla

 $f x = \y \rightarrow b$ labla

#### $f = \{x \rightarrow (\{y \rightarrow \} \text{blabla})\}$

f is a function with one argument, **x**, and returns another function with one argument, **y**, and then returns the actual result blabla. This is known as currying.

#### $(f \times)$  y

http://stackoverflow.com/questions/3794371/haskell-currying-need-further-explanation

## Curry & Uncurry

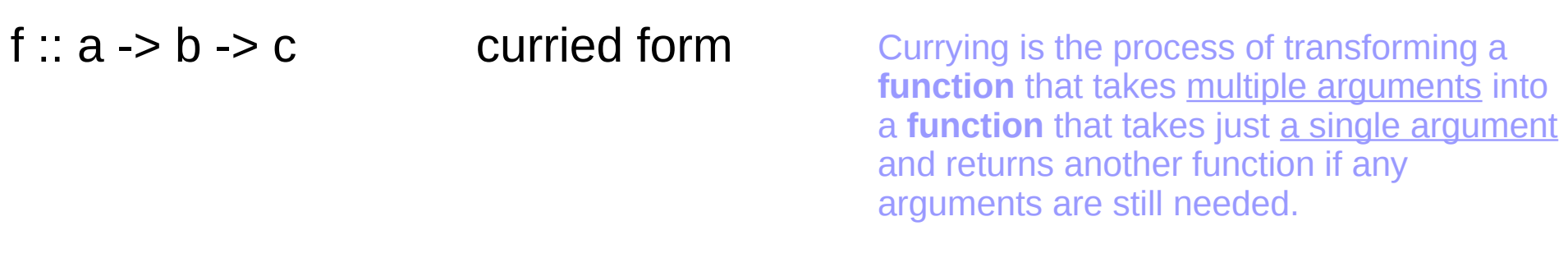

 $g$  ::  $(a \rightarrow b) \rightarrow c$  uncurried form

 $f = \text{curry} g$  $g =$ **uncurry** f

$$
f xy \leftarrow g (x, y) \quad \text{curring} \quad g(x, y) \leftarrow f xy \quad \text{uncuring}
$$

 $f$  x y = g (x, y)

https://wiki.haskell.org/Currying

## Functional & Imperative Programming

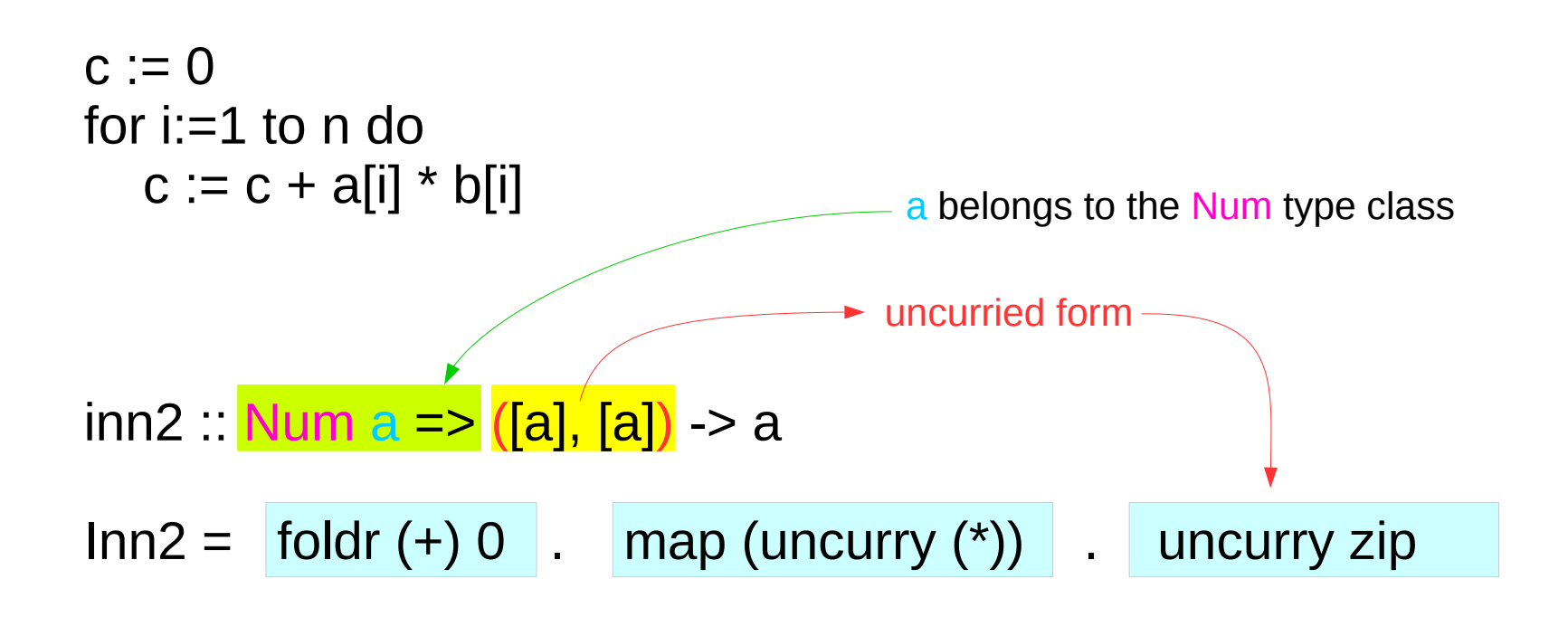

- (1) uncurry zip
- $(2)$  map (uncurry  $(*)$ )
- $(3)$  foldr  $(+)$  0

#### Simple List Functions – zip and unzip functions

\n
$$
\begin{array}{r}\n 2ip & [a1, a2, a3] \, [b1, b2, b3] \\
 (a1, b1), (a2, b3), (a3, b3)\n \end{array}
$$
\n

\n\n $\begin{array}{r}\n f \times y & \text{or } g(x, y) \\
 g(x, y) & \text{or } g(x, y) \\
 \end{array}$ \n

\n\n $\begin{array}{r}\n g(x, y) & \text{corrying} \\
 (a1, a2, a3], [b1, b2, b3]\n \end{array}$ \n

#### [**(**a1,b1**)**,**(**a2,b2**)**,**(**a3,b3**)**]

Simple List Functions – zip and unzip functions

map **(**uncurry **(**\***) )** [**(**a1,b1**)**,**(**a2,b2**)**,**(**a3,b3**)**]  $[a1 * b1, a2 * b2, a3 * b3]$ 

map foldr **(**+**)** 0 [a1\*b1, a2\*b2, a3\*b3]

 $a1^{*}b1 + a2^{*}b2 + a3^{*}b3$ 

#### Functional & Imperative Programming

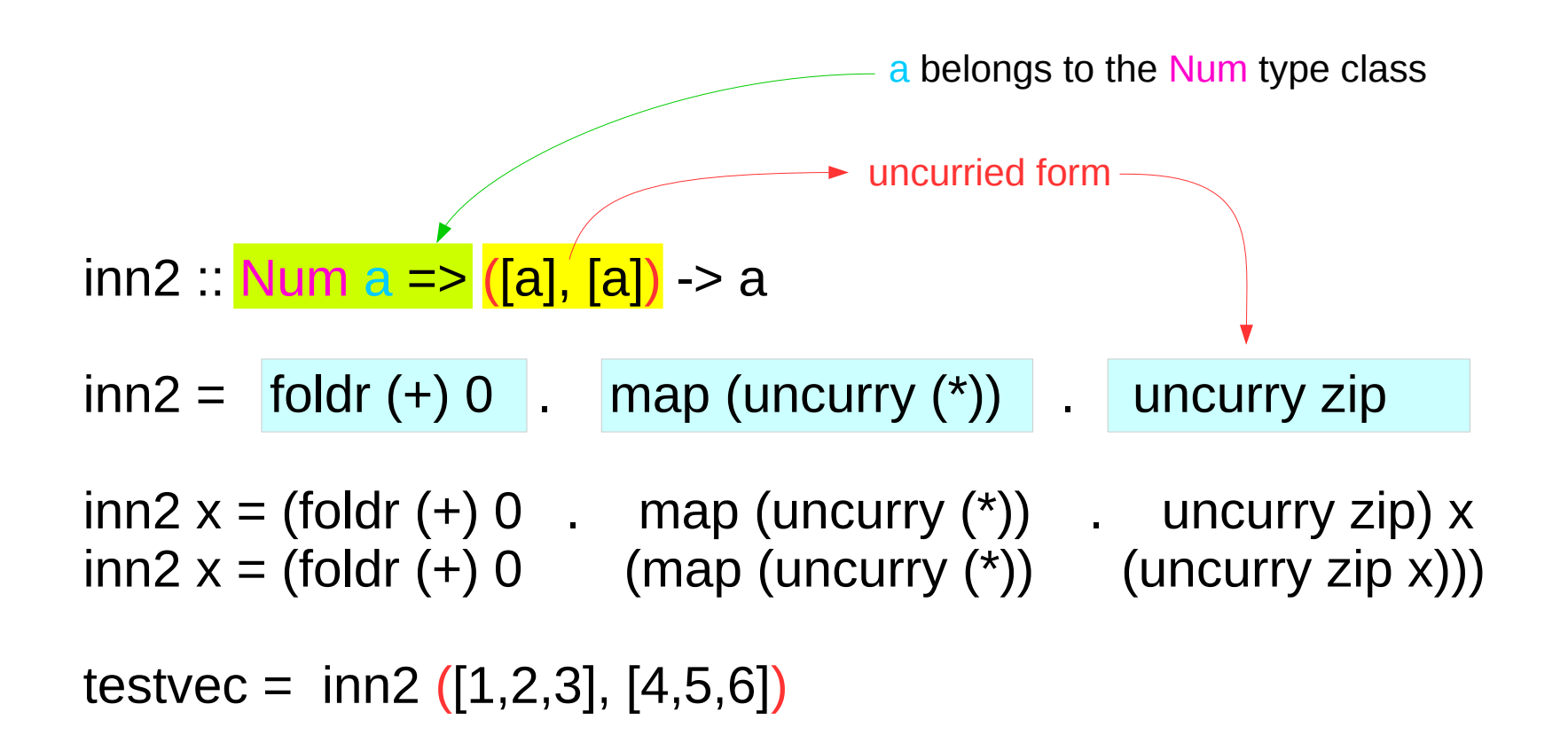

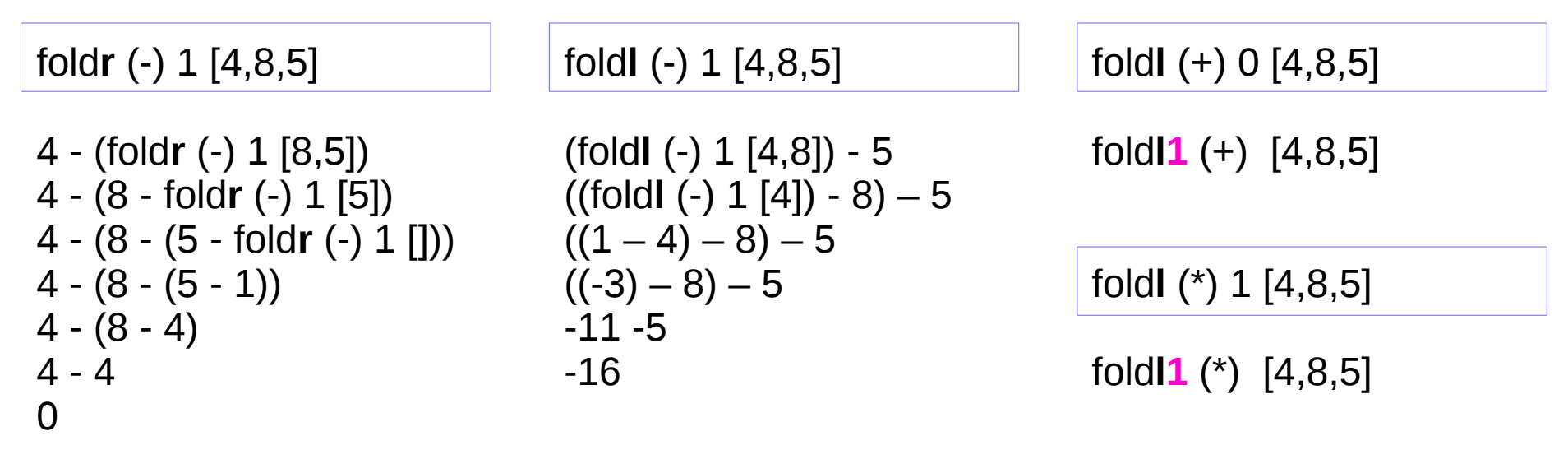

No starting value argument

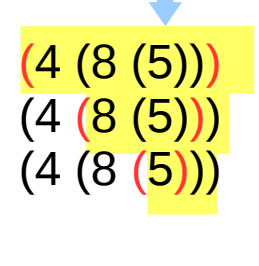

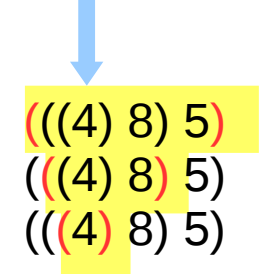

### Fold function applications

\n
$$
\text{ft} = \text{foldr} \, (\text{*}) \, 7 \, [2,3]
$$
\n

\n\n $\text{ct} = \text{uncarry} \, (+) \, (5,6)$ \n

\n\n $\text{ct} = \text{zip} \, (\text{Haskell} \, [1,2,3,4,5,6,7])$ \n

\n\n $\text{ct} = \text{zip} \, (\text{Haskell} \, [1,2,3,4,5,6,7])$ \n

\n\n $\text{ct} = \text{kip} \, (\text{Haskell} \, [1,2,3,4,5,6,7])$ \n

\n
$$
\text{innXa, \text{innXb:}} \left[ \left[ \text{Integer} \right] \right] > \text{Integer}
$$
\n

\n\n $\text{innXa} = \text{foldr (+) 0} \cdot \text{map} \left( \text{foldr (*) 1} \right) \cdot \text{transpose}$ \n

\n\n $\text{innXb} = \text{foldr1 (+)} \cdot \text{map} \left( \text{foldr1 (*)} \right) \cdot \text{transpose}$ \n

#### transpose  $\colon$  [[a]] -> [[a]]

transposes the rows and columns of its argument.

#### transpose  $[[a,b,c],[1,2,3]] == [[a,1],[b,2],[c,3]]$

elements may be skipped

transpose [[10,11],[20,],[],[30,31,32]] == [[10,20,30],[11,31],[32]]

[[10,11, - ],[20, - , - ],[ - , - , - ],[30,31,32]] [[10,20, - , 30], [11, - , - , 31], [ - , - , - , 32]] [[10,20, 30], [11, 31], [32]]

 $1:2:3:4:$ 

is the list [1, 2, 3, 4].

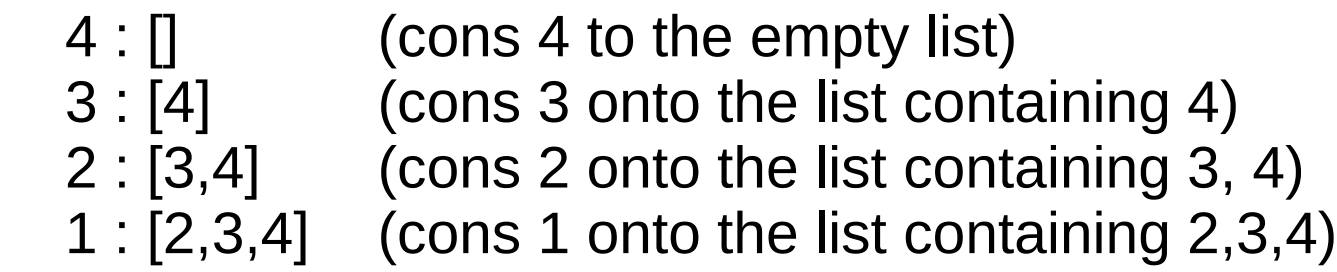

http://stackoverflow.com/questions/1696751/what-does-the-infix-operator-do-in-haskell

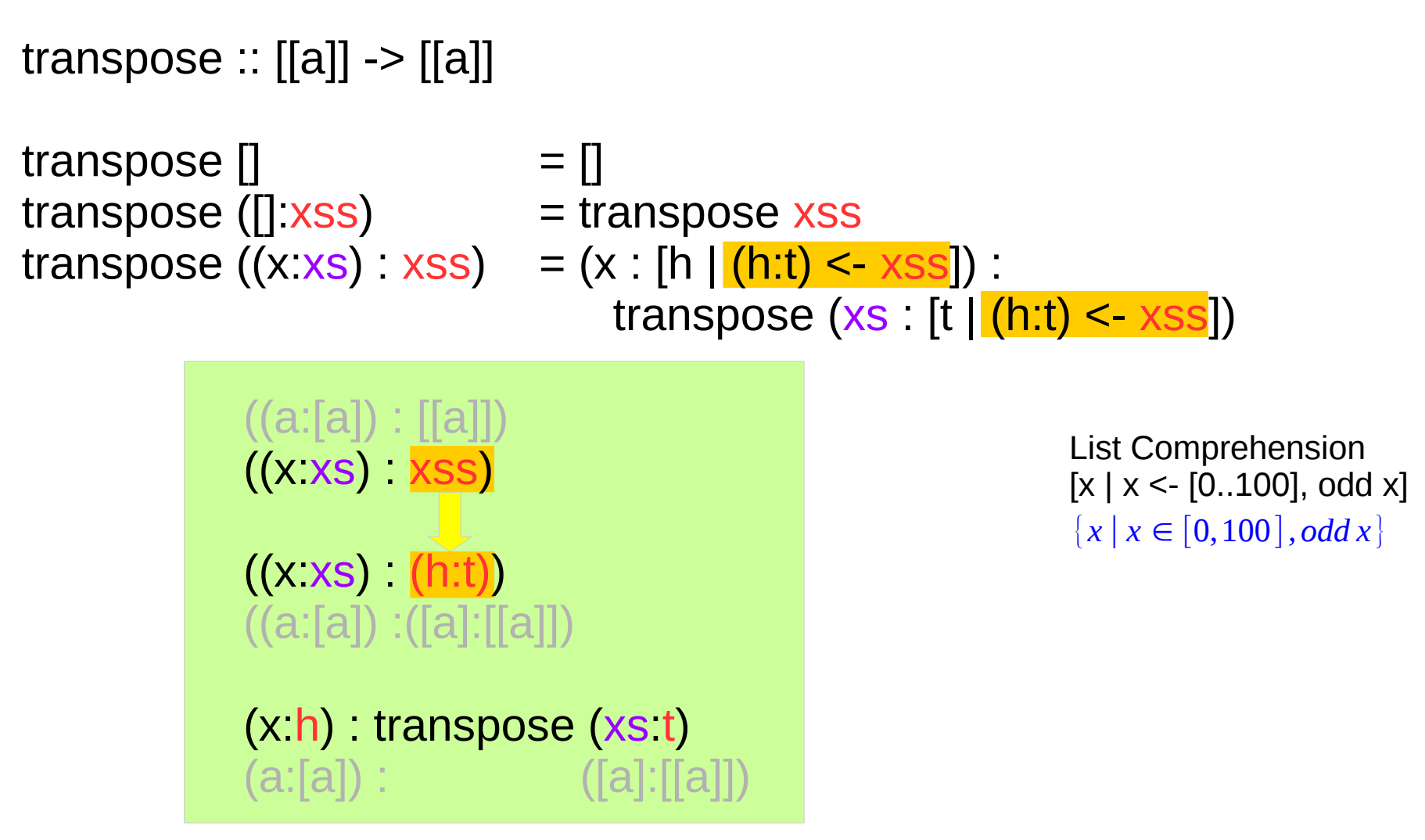

 $[[1,2,3], [4,5,6],[1,1,1]]$ 

 $[1,2,3]$  :  $[[4,5,6],[1,1,1]]$  $(1 \quad [2,3]) \quad ([4,1] \quad [[5,6],[1,1]])$ 

 $(1 \quad [4,1])$  transpose  $([2,3] \quad [[5,6],[1,1]])$  $[1,4,1]$  transpose  $([[2,3],[5,6],[1,1]])$ 

 $((a:[a]):[[a]])$  $((x:xs)$   $xss)$ 

 $[h] (h:t) < xss$  $[t | (h:t) < xss]$ 

 $((x:xs) (h:t))$  $((a:[a]) : ([a] : [[a]])$ 

 $(x:h)$ : transpose  $(xs\ t)$  $(a:[a])$  :  $([a][[a]])$ 

 $([[2,3],[5,6],[1,1]]$ 

 $[2,3] : [[5,6],[1,1]]$  $(2 \tceil 3]$   $([5,1] \tceil [6,1])$ 

 $(2 \t [5,1])$  transpose  $([3] \t [[6,1]])$  $[2,5,1]$  : transpose ( $[[3,6,1]]$ )

 $((a:[a]):[[a]])$  $((x:xs)$   $xss)$  $[h] (h:t) < xss$ ]  $[t | (h:t) < xss]$  $((x:xs) (h:t))$  $((a:[a]) : ([a] : [[a]])$  $(x:h)$ : transpose  $(xs\ t)$  $(a:[a])$  :  $([a]![[a]])$ 

#### Inner Product

innXa, innXb : [[Integer]] -> Integer

 $innXa =$  fold**r**  $(+) 0$ . map (fold**r**  $(*) 1$ ). transpose

 $innXb = foldr1 (+)$ . map (foldr1  $(*)$ ). transpose

[[1, 2, 3], [10, 20, 30]] [[1, 10], [2, 20], [3, 30]] [1\*10, 2\*20, 3\*30]  $1*10 + 2*20 + 3*30$ 

Recognize blocks By indentation (prefer to use space than tab) By newline

https://www.fpcomplete.com/blog/2012/09/ten-things-you-should-know-about-haskell-syntax

**Haskell Overview II** 35 Young Won Lim

a b c d e f

```
Function name : a
Function arguments : b, c, d, e, and f
```

```
a (b, c, d, e, f)
```
If parenthesis is used, use also comma : tuple representation

```
Function name : a
Function argument : one tuple (b, c, d, e, f)
```
 $ab$  c = d e f

Function name : a Function arguments : b and c

The body of function a is a function call d with argument of e and f

 $a(b, c) = d e f$ 

Formal parameters in parentheses : patterns contained

f (leaf  $x$ ) =  $\dots$ f (node, left, right)  $= \dots$ 

## 4 .Currying

a b c d e f function with 5 arguments

can be called with fewer arguments a 1.0 2.0 will return a new function say g d e f

Partial application is possible because any function with multiple arguments can be curried

f ::  $a \rightarrow b \rightarrow c$  $f x = g$ 

 $f \times y = g y$ 

a function body : expression (return value) No return statement in Haskell But return library function exists

If-then-else structure : expression

Local variable definitions : expression let  $x = 5$  in  $X^*$   $X$ 

Pattern matching constructs : expression case tree of Leaf  $x \rightarrow ...$ Node left right -> ...

#### 6. No Loop

map, filter, foldl, and foldr

https://www.fpcomplete.com/blog/2012/09/ten-things-you-should-know-about-haskell-syntax

**Haskell Overview II** 40 Young Won Lim

### 7. Function application precedence

 $A b c d + e f g$ 

a b c d e f g

https://www.fpcomplete.com/blog/2012/09/ten-things-you-should-know-about-haskell-syntax

**Haskell Overview II** 41 Young Won Lim

### 8. Data Types : algebraic, pattern matching

data Bool = True | False

'OR' : the role of addition 'AND' : the role of multiplication

Data constructors used as patterns to match

data Tree = Leaf Int | Node Tree Tree

#### 9. No order

Order doesn't matter in the definition

```
len x y = sqrt (sq x + sq y)
  where
  sq a = a * a
```
can define local functions or variables after the code that calls them

#### do

 a <- giveMeAnA b <- giveMeAB return  $(a + b)$ 

#### Tree Example

data Tree = Leaf Int | Node Tree Tree

```
g (Leaf x) = x
g (Node left right) = g left + g right
```

```
f tree = case tree of
       Leaf x \rightarrow xNode left right \rightarrow f left + f right
```
#### **References**

- [1] <ftp://ftp.geoinfo.tuwien.ac.at/navratil/HaskellTutorial.pdf>
- [2] https://www.umiacs.umd.edu/~hal/docs/daume02yaht.pdf